### **Оборудование учебного кабинета информатика №14.**

### **1.БИБЛИОТЕЧНЫЙ ФОНД (КНИГОПЕЧАТНАЯ ПРОДУКЦИЯ)**

Стандарт основного общего образования по информатике

Стандарт среднего (полного) общего образования по информатике (базовый уровень)

Стандарт среднего (полного) общего образования по информатике (профильный уровень)

Примерная программа основного общего образования по информатике

Примерная программа среднего (полного) общего образования на базовом уровне по информатике

Примерная программа среднего (полного) общего образования на профильном уровне по информатике

Авторские рабочие программы по информатике

Методические пособия для учителя (рекомендации к проведению уроков)

Учебник по информатике для основной школы

Учебник для базового обучения

Учебник для профильного обучения

#### **3.ЦИФРОВЫЕ ОБРАЗОВАТЕЛЬНЫЕ РЕСУРСЫ**

Инструменты учебной деятельности (программные средства)

Операционная система

Файловый менеджер (в составе операционной системы или др.).

Почтовый клиент (входит в состав операционных систем или др.).

Программа для организации общения и групповой работы с использованием компьютерных сетей.

Программная оболочка для организации единого информационного пространства школы,

включая возможность размещения работ учащихся и работу с цифровыми ресурсами

Программное обеспечение для организации управляемого коллективного и безопасного

доступа в интернет. Брандмауэр и HTTP-прокси сервер.

Антивирусная программа

Программа-архиватор

Система оптического распознавания текста для русского, национального и изучаемых

иностранных языков

Программа для записи CD и DVD дисков

Комплект общеупотребимых программ, включающий: текстовый редактор, программу

разработки презентаций, электронные таблицы.

Звуковой редактор.

Программное обеспечение для работы цифровой лаборатории конструирования и робототехники

Коллекции цифровых образовательных ресурсов по различным учебным предметам **4.ЭКРАННО-ЗВУКОВЫЕ ПОСОБИЯ (МОГУТ БЫТЬ В ЦИФРОВОМ ВИДЕ)**

Комплекты презентационных слайдов по разделам курсов

#### **5.ТЕХНИЧЕСКИЕ СРЕДСТВА ОБУЧЕНИЯ (СРЕДСТВА ИКТ)**

Интерактивный комплекс с вычислительным блоком и мобильным креплением

Мультимедиа проектор

Персональный компьютер – рабочее место учителя

Персональный компьютер – рабочее место ученика

Принтер лазерный

Комплект сетевого оборудования

Комплект оборудования для подключения к сети Интернет

Специальные модификации устройств для ручного ввода текстовой информации и

манипулирования экранными объектами – клавиатура и мышь (и разнообразные

устройства аналогичного назначения)

Копировальный аппарат

Сканер

Устройства ввода/вывода звуковой информации – микрофон, наушники

Устройства вывода/ вывода звуковой информации – микрофон, колонки и наушники

Внешний накопитель информации

Мобильное устройство для хранения информации

(флеш-память)

Расходные материалы

Бумага

Картриджи для лазерного принтера Картриджи для копировального аппарата Дискеты Диск для записи (CD-R или CD-RW) Спирт для протирки оборудования **7.МОДЕЛИ** Модели основных устройств ИКТ **8.НАТУРАЛЬНЫЕ ОБЪЕКТЫ**

В качестве натуральных объектов предполагается использование средств ИКТ, описанных в разделах «Технические средства обучения» и «Учебно-практическое оборудование»

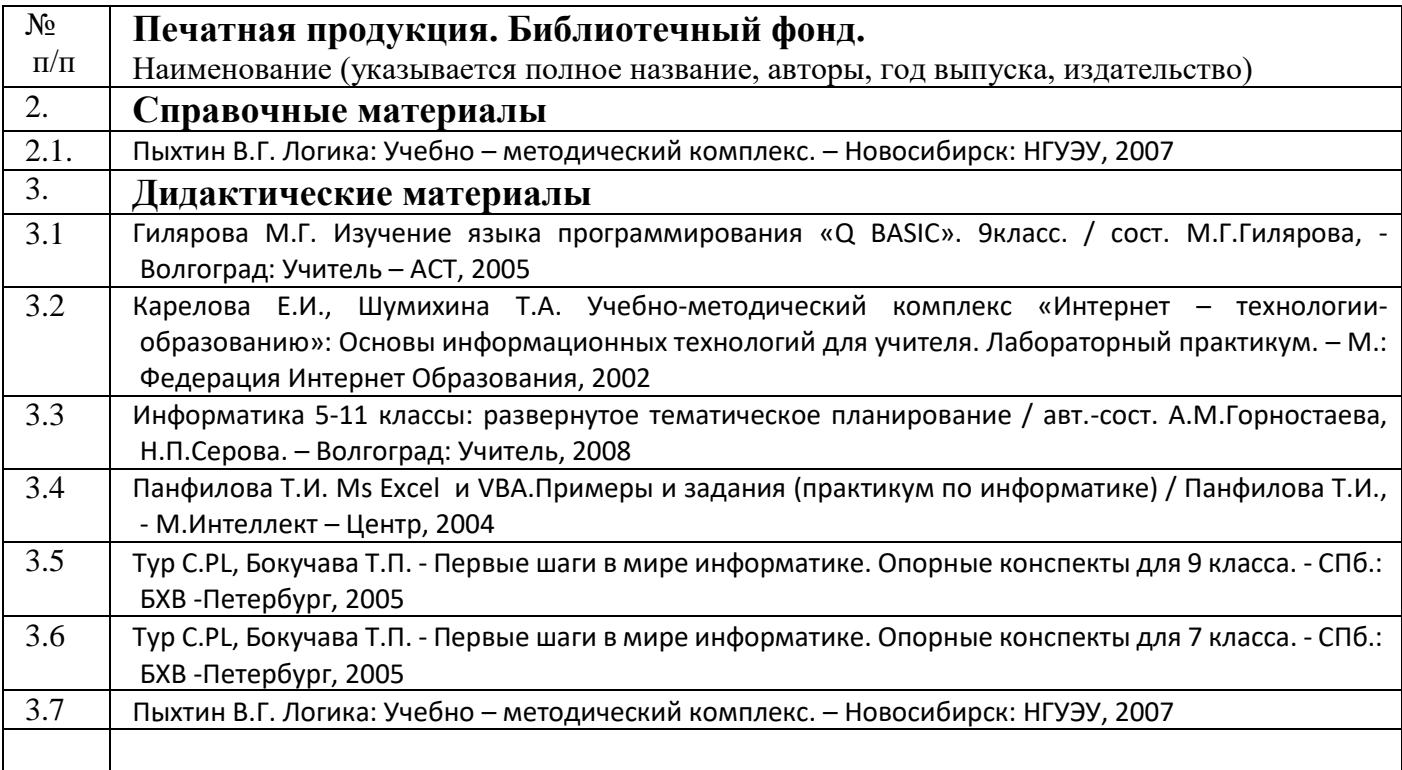

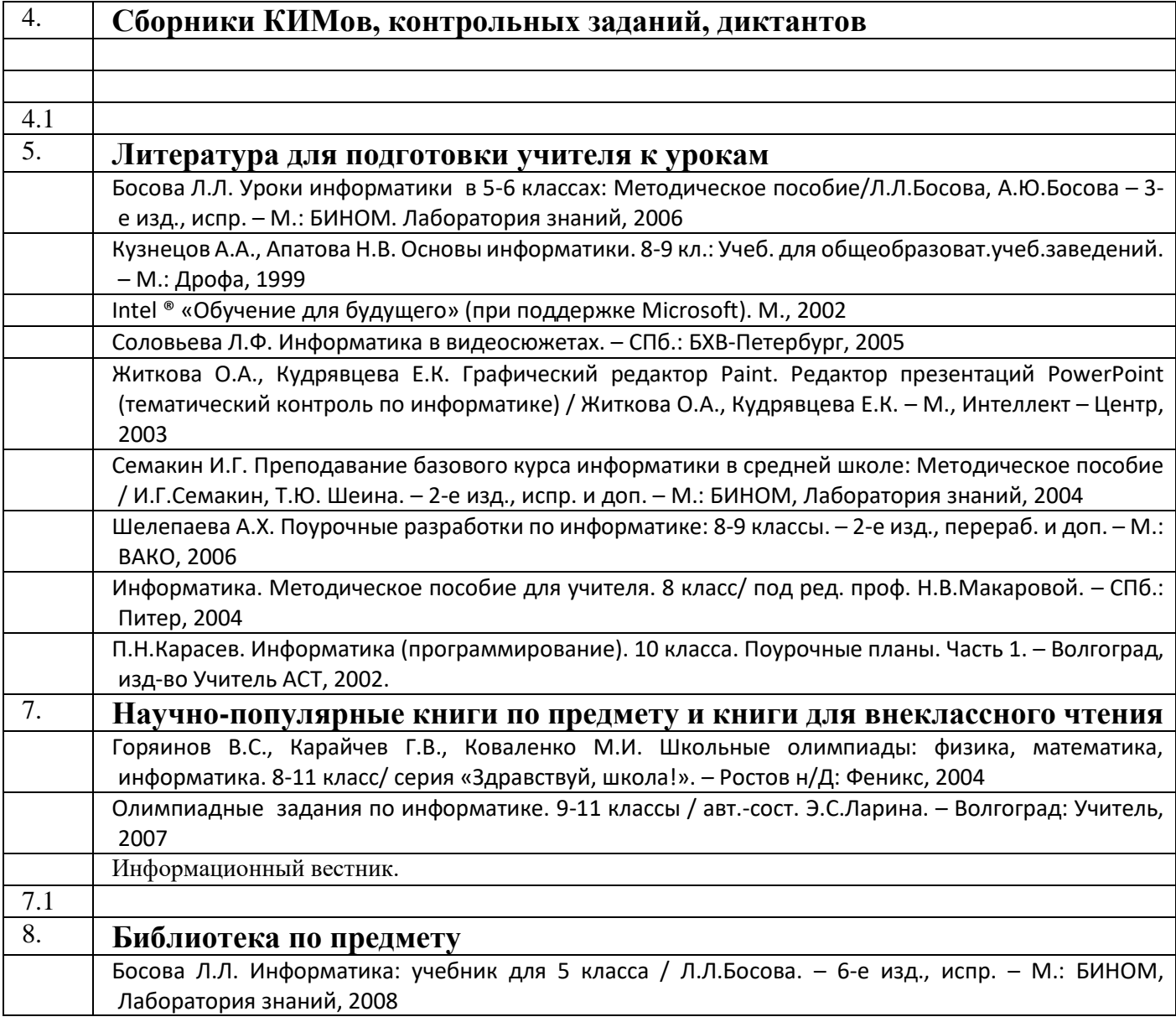

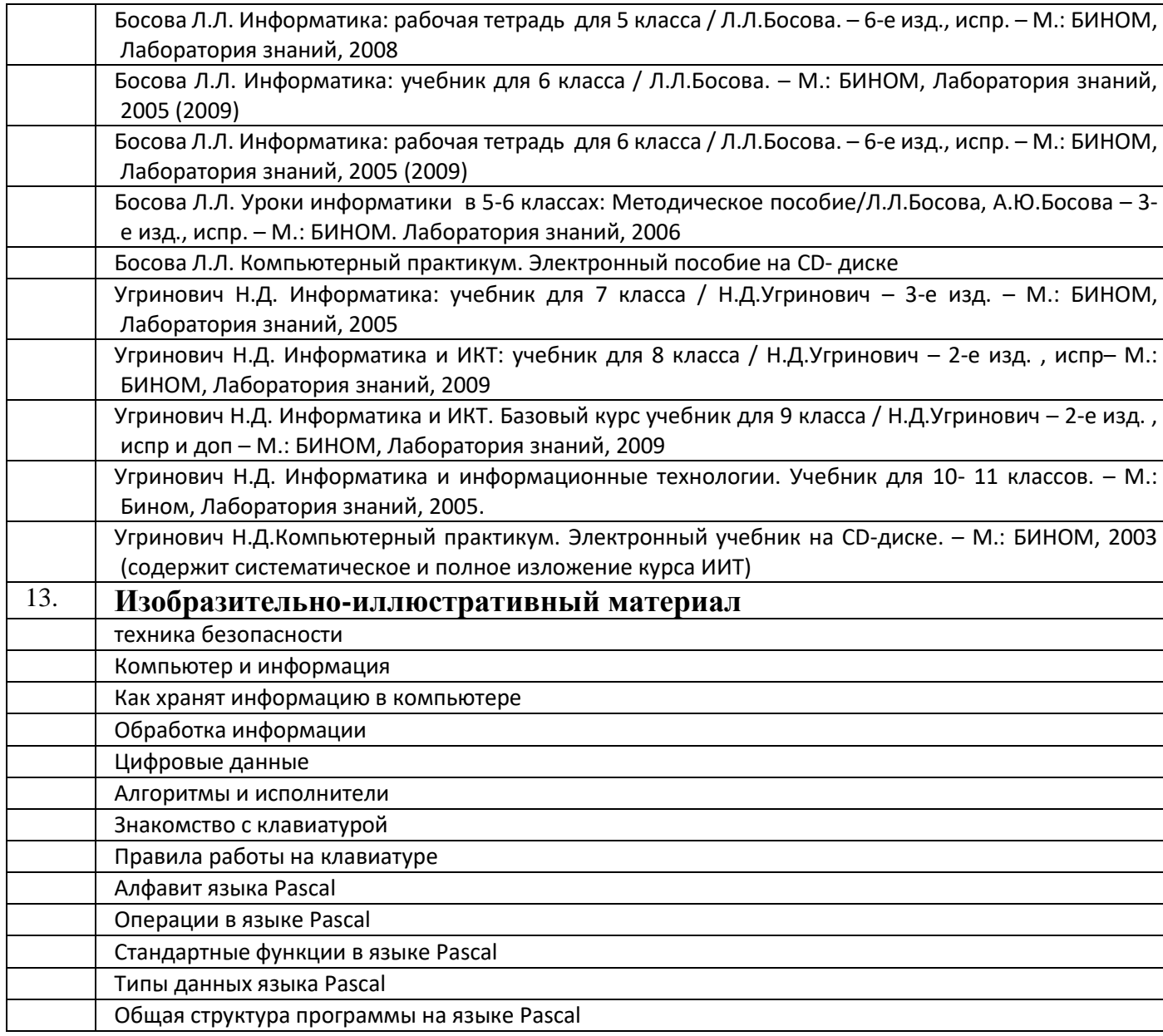

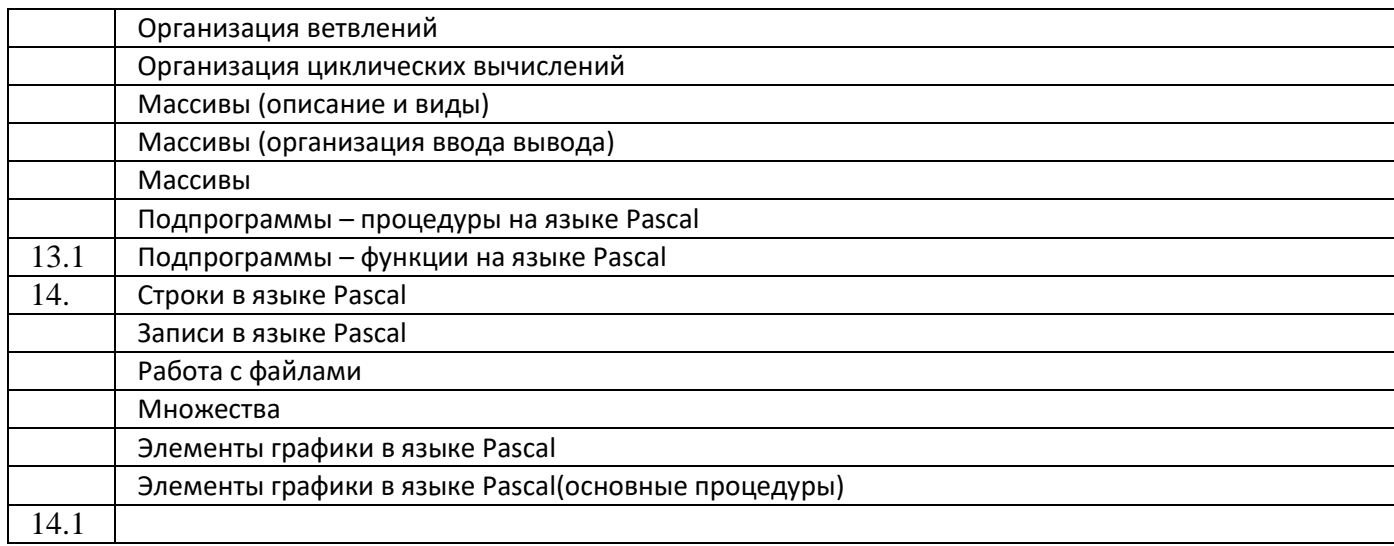

# **Технические средства обучения**

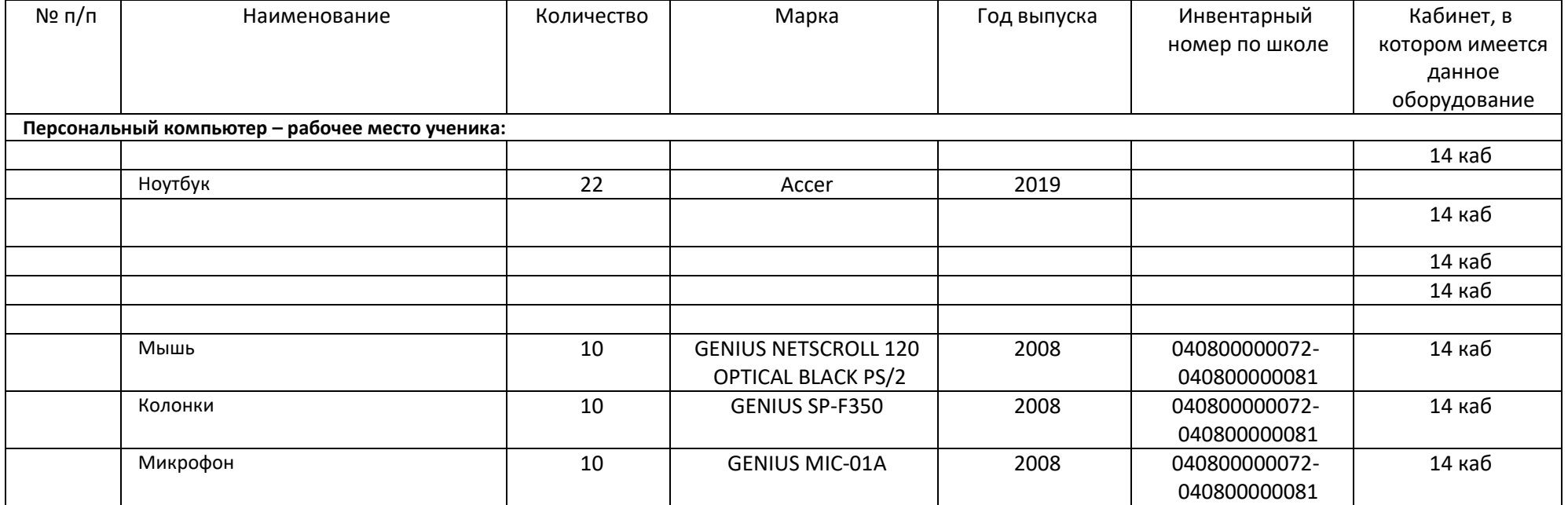

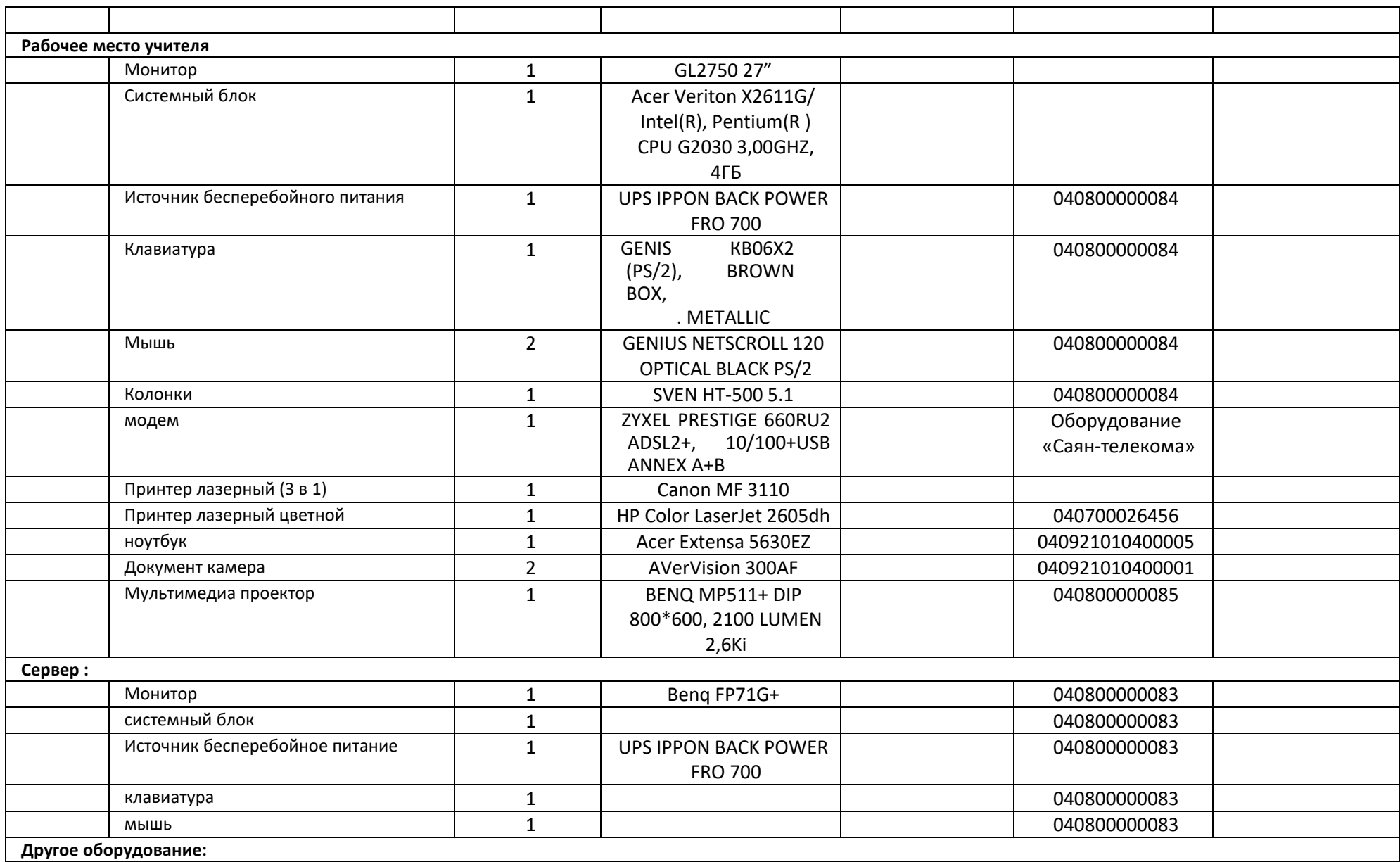

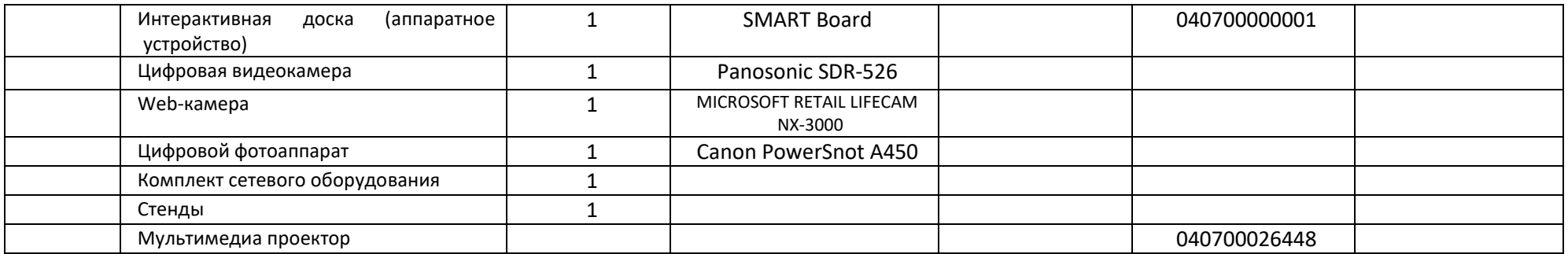

# **Электронные пособия**

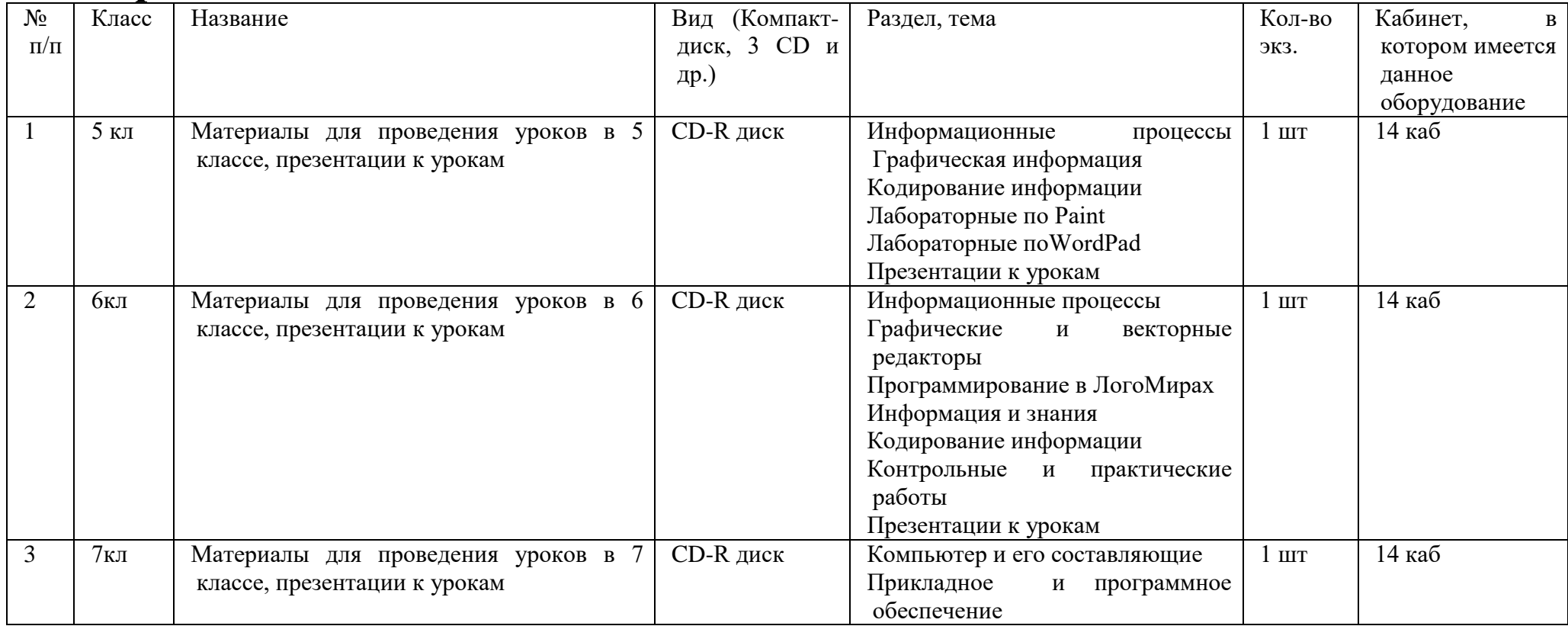

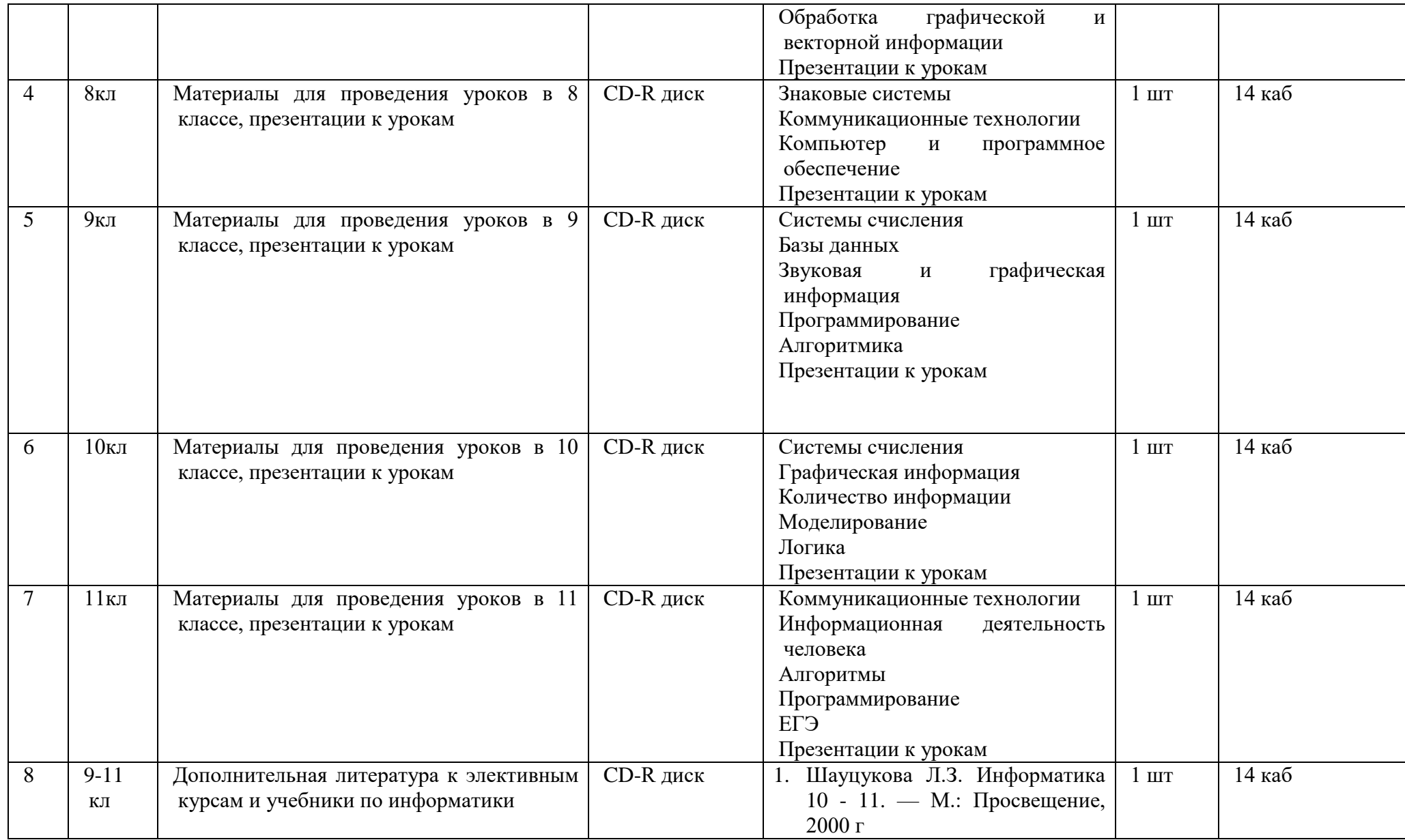

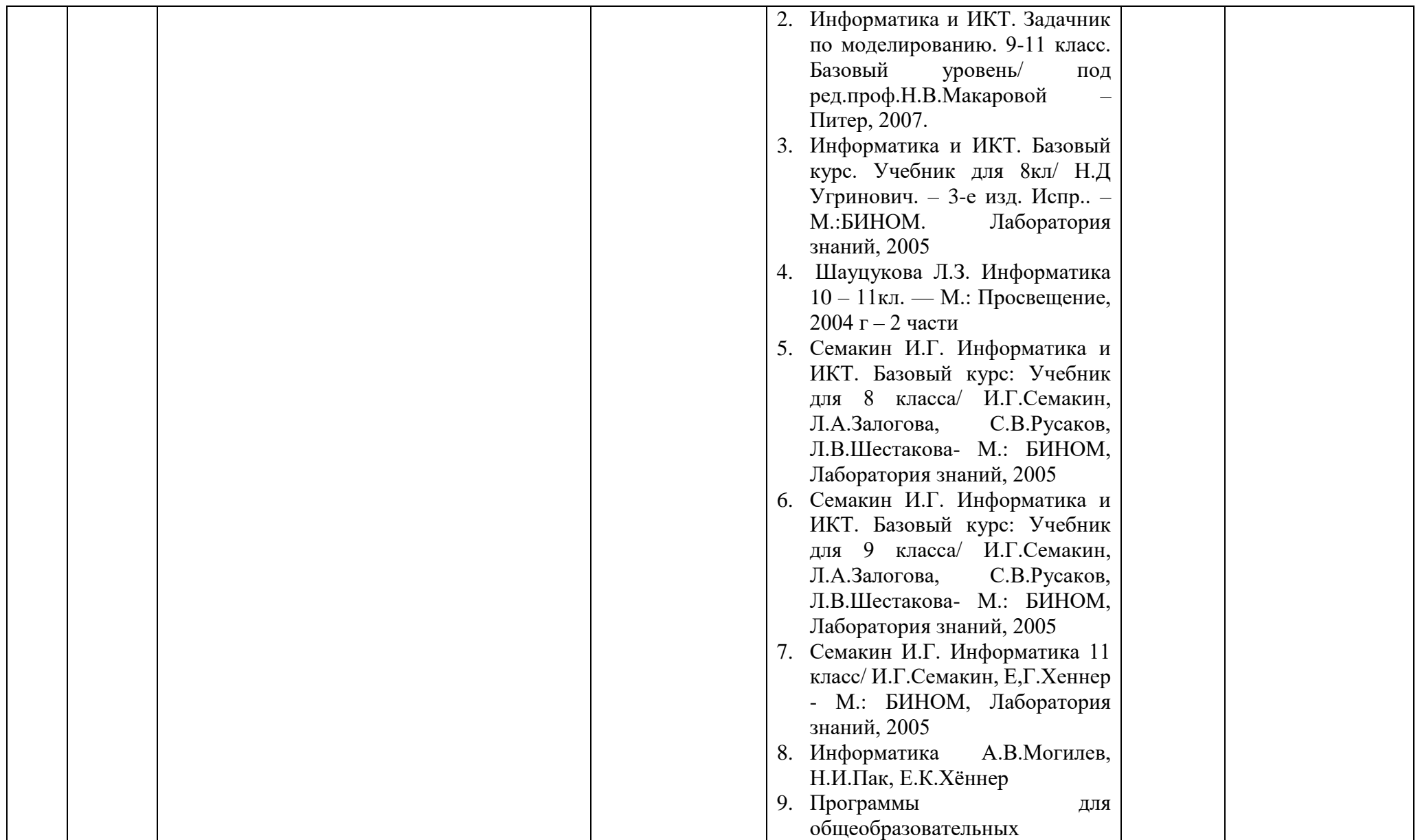

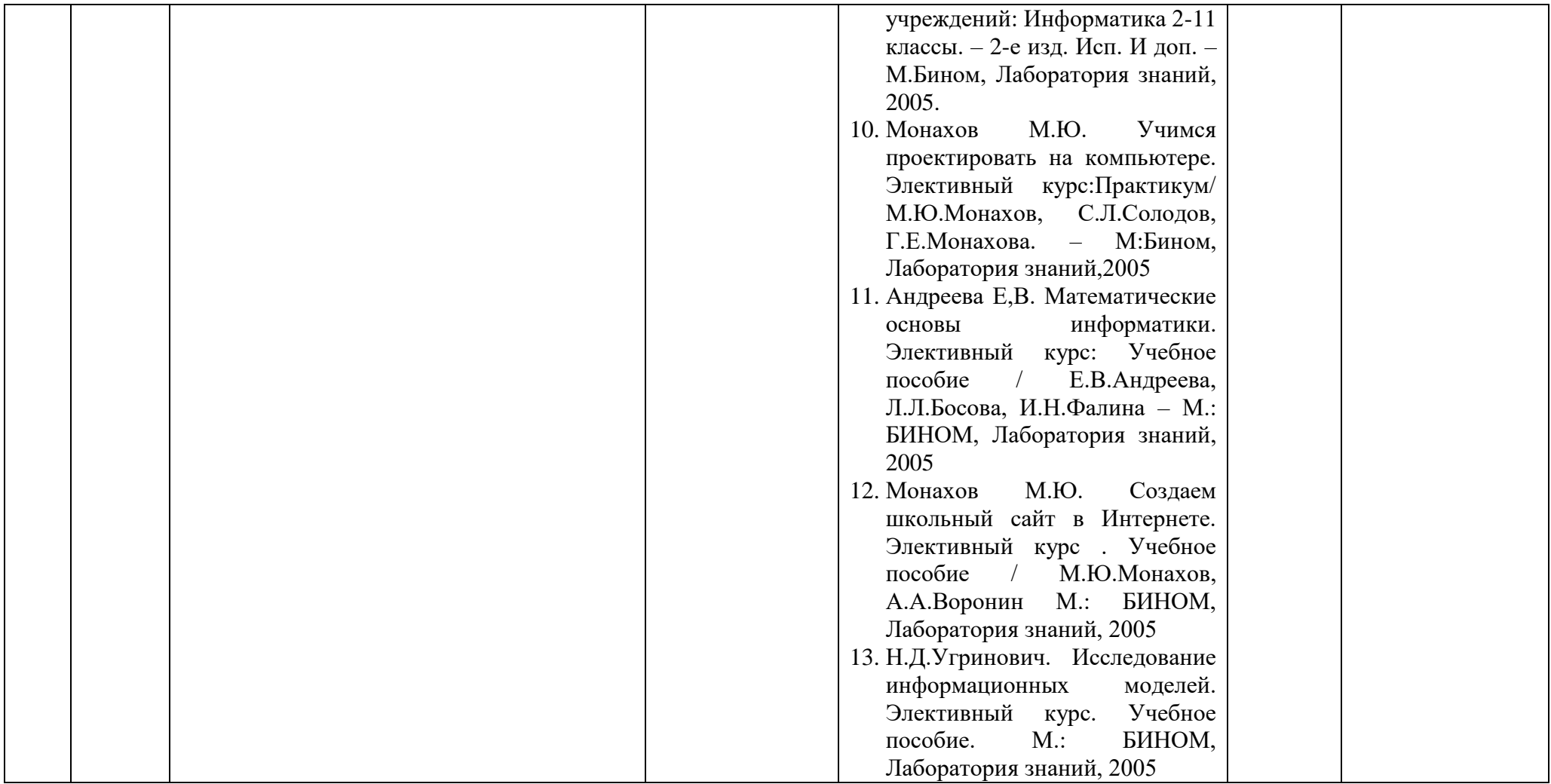